## **Come Giustificare un'assenza**

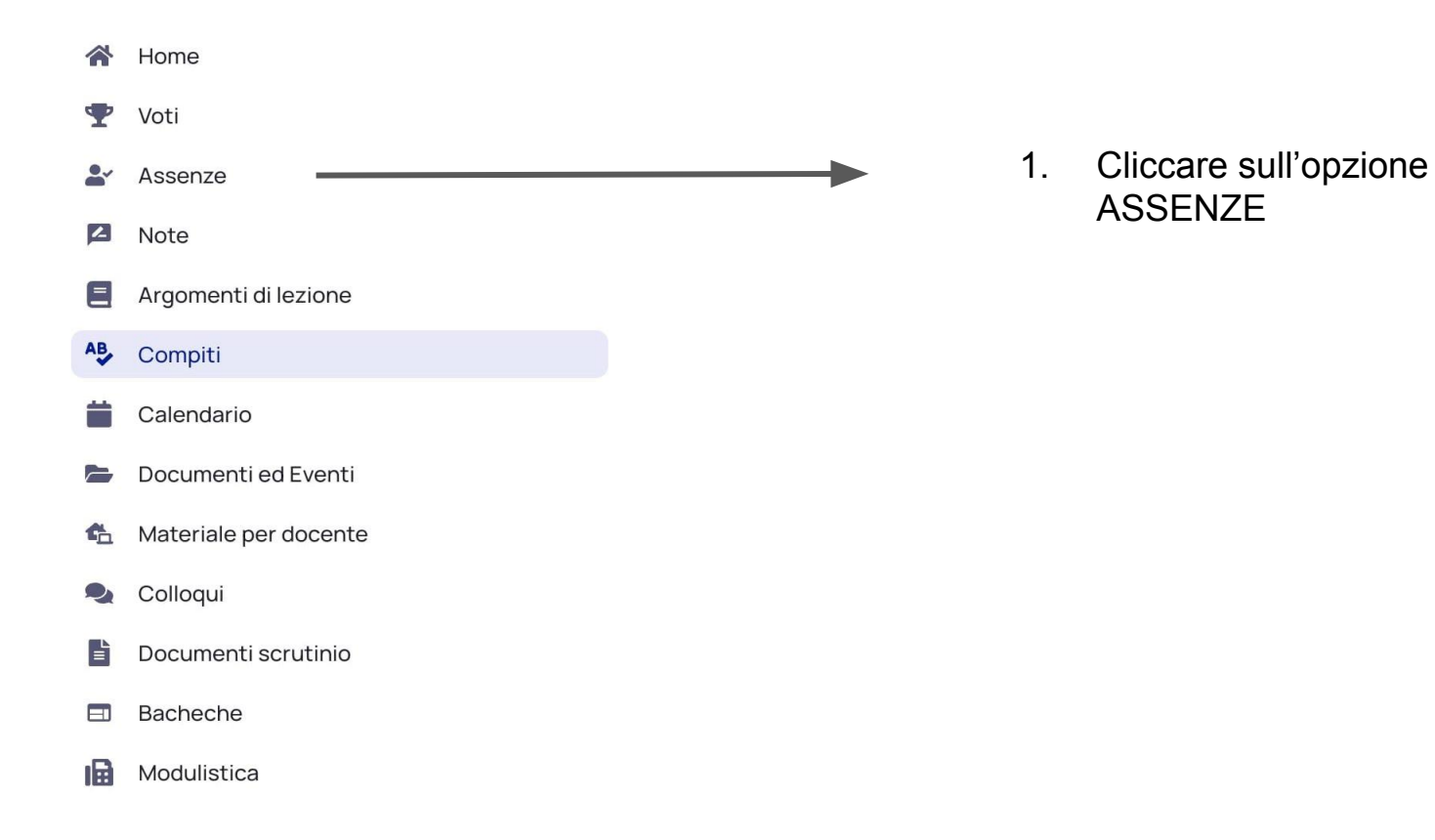

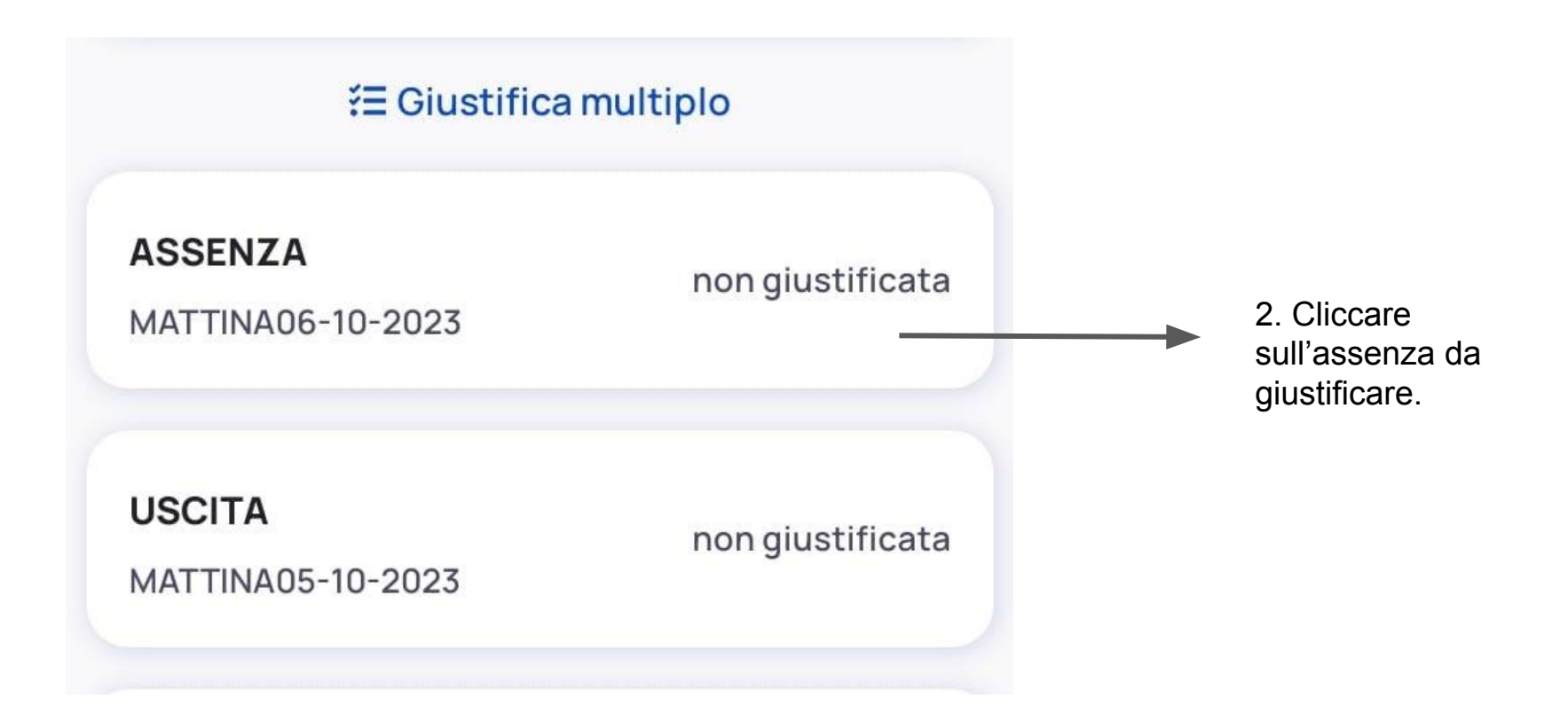

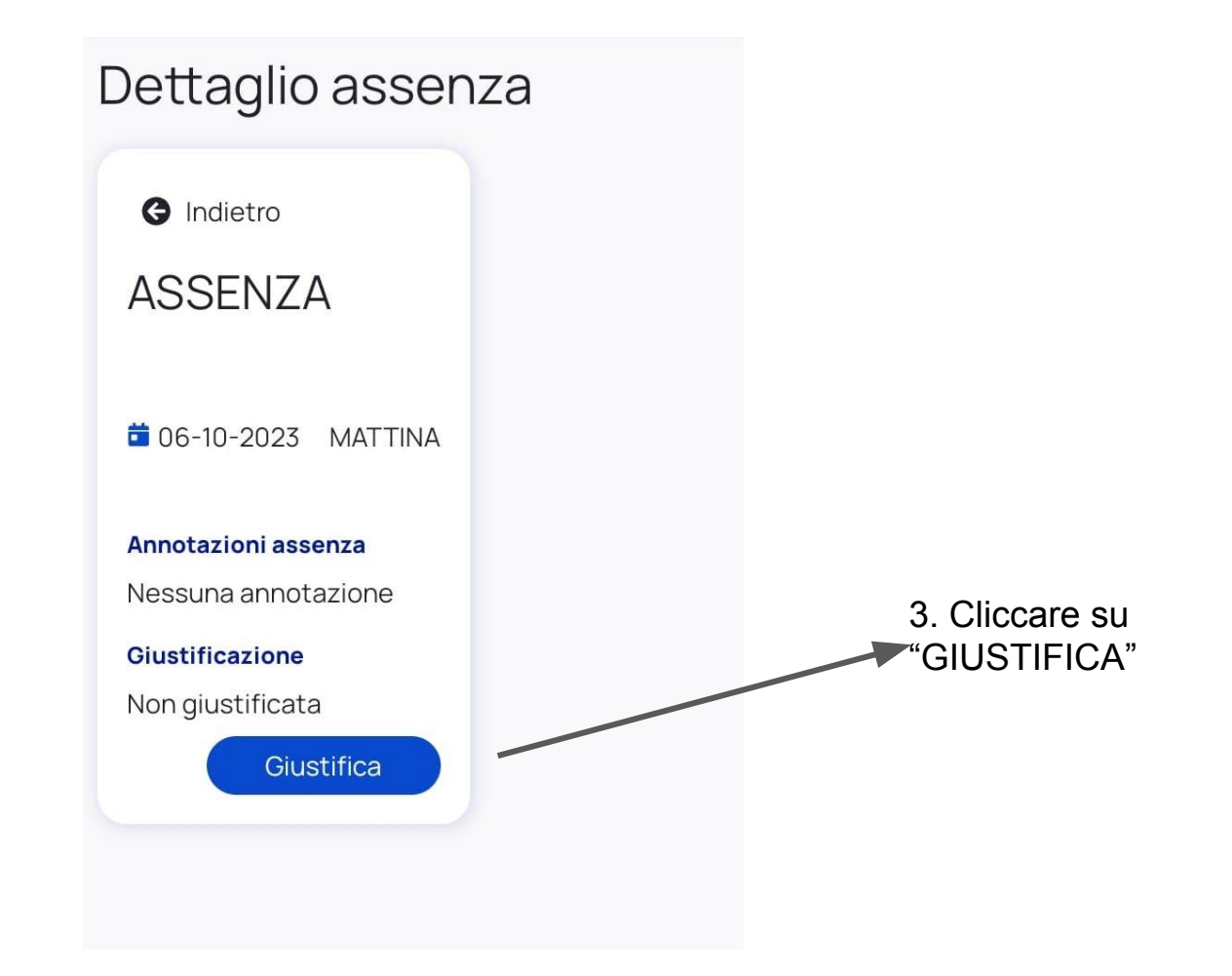

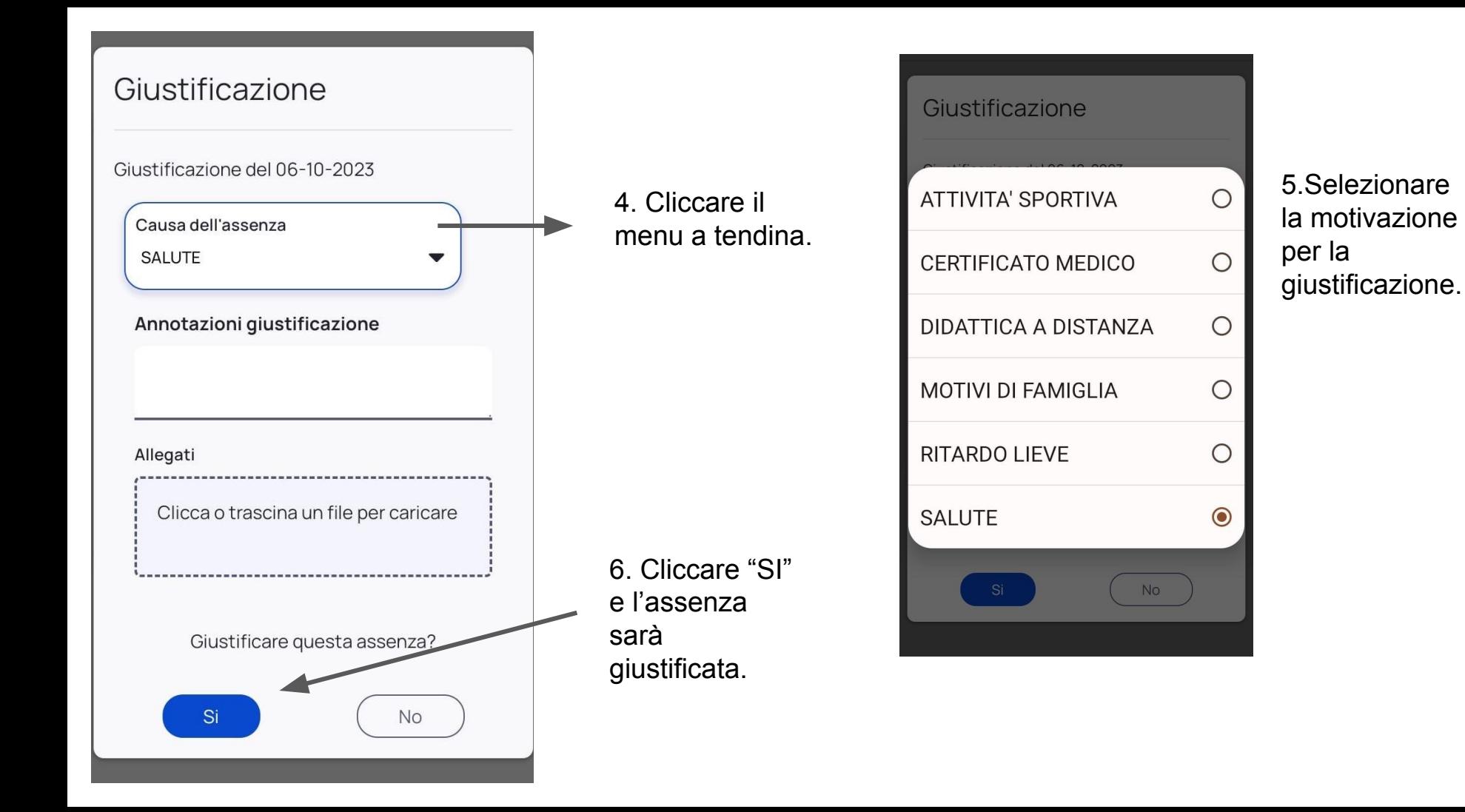